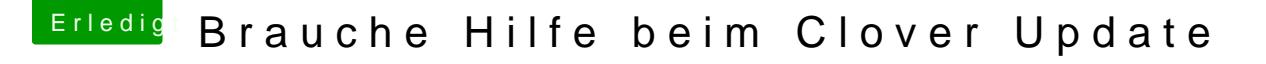

Beitrag von Tommisan vom 13. April 2019, 09:42

hmmm...

Du öffnest auch die richtige config und speicherst schon nach dem Edit?

Sorry, aber es kommt immer wieder vor das an der falschen config geschraub